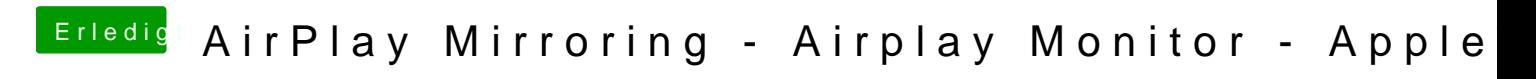

Beitrag von crazycreator vom 4. Februar 2017, 15:54

meine DSDT steckt im BIOS und auch nur dort ... da trau ich mich irgendwie